- 1.募集内容
- 採用予定日 2023 年 4 月 1 日
- 募 集 人 員 若干名
- 募 集 職 種 高等学校専任教諭又は高等学校常勤講師
	- 【担当教科:数学】(専任教諭又は常勤講師)

- 応 募 資 格 次の条件を満たしている者
	- ① 高等学校教諭第一種(応募教科)又は専修(応募教科)の教員免許状取得者 又は 2023 年 3 月に取得見込の者及び 2023 年 4 月 1 日時点で、有効な免許状 を所有していること
	- ② 4 年制大学を卒業又は大学院を修了の者 若しくは 2023 年 3 月に卒業・修了見込の者
	- ③ 1958 年 4 月 2 日以降に生まれた者(例外事由 1 号)
	- ④ 2022 年 4 月 1 日以降に本学専任教諭及び常勤講師の募集に応募し 不合格となった方はご応募いただけません。
- 2. 求める人材像

【担当教科:工業(電子・情報分野)】(専任教諭又は常勤講師)

- ・ ICT を活用した教育の推進
- ・ 多様な生徒の「学力・人間力」の向上を目指した教育の推進
- ・ 大阪電気通信大学との高大連携の推進
- 3.応募方法
	- 次の(1) (2)の両方を必ず行ってください。
	- (1) 本法人 HP(https://www.osakac.ac.jp/corp/etc/recruit/)の当該記事関連資料に掲載してい る「エントリーシート A」をダウンロードし、内容を入力のうえ、エクセル形式のまま、大阪 電気通信大学ファイル共有システム(Proself)から提出(アップロード)してください。 ファイル名は「氏名(教科名)」としてください。提出方法は別添の『大阪電気通信大学ファイル共有システム(Proself)による「エントリーシート A」アップロード方法』をご参照くだ さい。エントリーシート A 提出(アップロード)期限: 2023 年 | 月 | | 日 (水) 午後 5 時
	- (2) 次の必要書類を郵送してください。 書類提出締切日:2023 年 | 月 |3 日(金)郵送にて期日必着(厳守)のこと。 書類提出先は「4.書類提出先」を参照のこと。
		- ① 写真付履歴書
		- ② 応募教科の高等学校教諭第一種又は専修の免許状写し (取得見込の方を除く。)
		- ③ 自筆「エントリーシート B」本学指定様式 本法人 HP (https://www.osakac.ac.jp/corp/etc/recruit/) の当該記事関連資料に掲載

現在、大阪電気通信大学高等学校では、次の取り組みを推進しており、本校取り組みに共感を頂 ける方に、是非ご応募頂きたくご検討ください。

している「エントリーシート B」をダウンロード、印刷し、内容を自筆で記入のうえ提 出してください。

④ 卒業(修了)証明書又は卒業(修了)見込証明書成績証明書(大学院修了又は修了見込

「2023 年度高校教諭・常勤講師(応募教科名を記載してください。)応募書類在中」と朱書きし

※第2次選考の集合時間は個人別に 2023 年1月 20 日 (金)に「エントリーシート A」に

- の方は学部の卒業証明書についても提出ください。)
- ⑤ 成績証明書(大学院修了又は修了見込の方は学部についても提出ください。)
- ⑥ 職務経歴書(職歴のある場合のみ。書式は任意です。)
- 4.書類提出先
	- 〒572-8530 大阪府寝屋川市初町 18-8 学校法人大阪電気通信大学 法人事務局 総務部総務課 宛 ※ 提出書類を入れた封筒には てください。
- 5.選考内容
- ◇ 第 1 次選考(書類選考) 選考結果は 2023年1月 20 日 (金)に「エントリーシート A」に記載いただいた 連絡先 E-mail に連絡します。
- ◇ 第 2 次選考
- (1) 試験日時
	- 2023 年 1 月 29 日(日)9 時~17 時 記載いただいた連絡先 E-mail に連絡します。
- (2) 試験内容 筆記試験(専門教科)、面接、模擬授業 ※筆記用具をご持参ください。

模擬授業のテーマについては、第 2 次選考の集合時間と併せて連絡します。

- (3) 試験場所 大阪電気通信大学高等学校(大阪府守口市橋波西之町 1-5-18)
- ◇ 第 3 次選考

「エントリーシート A」に記載いただいた連絡先 E-mail に連絡します。

- (1) 試験日時 日時等の詳細については、第 2 次選考の合格通知と共に
- (2) 試験内容 面接
- (3) 試験場所 大阪電気通信大学寝屋川キャンパス(大阪府寝屋川市初町 18-8)
- 連絡先 E-mail に連絡します。
	-

(4) 合否連絡 合否結果は第 3 次選考後、「エントリーシート A」に記載いただいた

規則による 36,200 円)

雇用保険および労災保険へ加入

6.待 遇

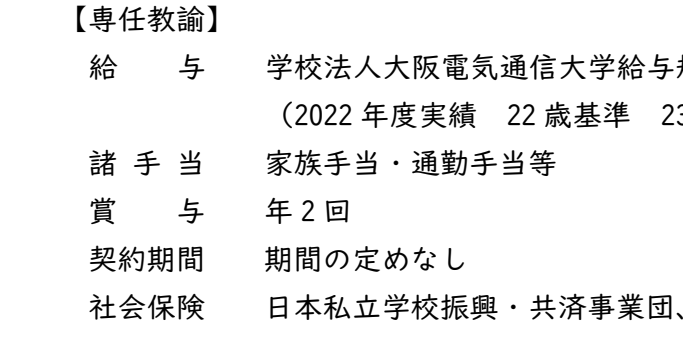

福利厚生 別途制度あり

- 給 与 大阪電気通信大学高等学校常勤講師規則による (教育経験年数により、月額 244,000 円~355,000 円)
- 諸 手 当 通勤手当等
- 一 時 金 年 2 回
- 契約期間 1年(契約更新の可能性あり。)
- 社会保険 日本私立学校振興・共済事業団、雇用保険および労災保険へ加入
- 福利厚生 別途制度あり
- 退職金 なし
- 7.勤務条件 (2022 年 4 月現在)
	- 勤務時間 1 年単位の変形労働時間制(勤務日は教員勤務カレンダーに基づく)
	- 休 憩 1 時間
	- 休 日 日曜、祝日、創立記念日、その他
	- 定 年 満 65 歳
	- 勤 務 地 大阪電気通信大学高等学校 大阪府守口市橋波西之町 1-5-18
- 8.注意事項
	- ・ 提出書類は一切返却しません。
	- ・ 提出書類に記載された個人情報については、採用以外の目的に利用することはありません。採用に係る選考が終了次第、責任を持って処分します。
	- ・ 選考過程や結果に関する問い合わせには一切お答えできません。
- 9. お問い合わせ

退職金 別途制度あり

## 【常勤講師】

 〒572-8530 大阪府寝屋川市初町 18-8 学校法人大阪電気通信大学 法人事務局 総務部 総務課(担当:米田・福山) 電話番号:072-813-7614(直通)(平日 9 時~17 時) E-mail:saiyou@osakac.ac.jp

以上

大阪電気通信大学ファイル共有システム(Proself)による 「エントリーシート A」アップロード方法

(1)提出されるエクセルファイル名には必ず氏名と教科名を明記ください。

例) 電通太郎(数学).xls

(2)以下の URL から Proself へ進んでください。

https://wshare.mc2.osakac.ac.jp/public/wAYVATJAgQAUpXpG2vPF8Odo3HsD9N2oEHRZT5w7ADqD

 (3)Proself 画面が表示された後、ファイルをドラッグ&ドロップすることで「エントリー シート A」を提出することができます(パスワードは不要です)。

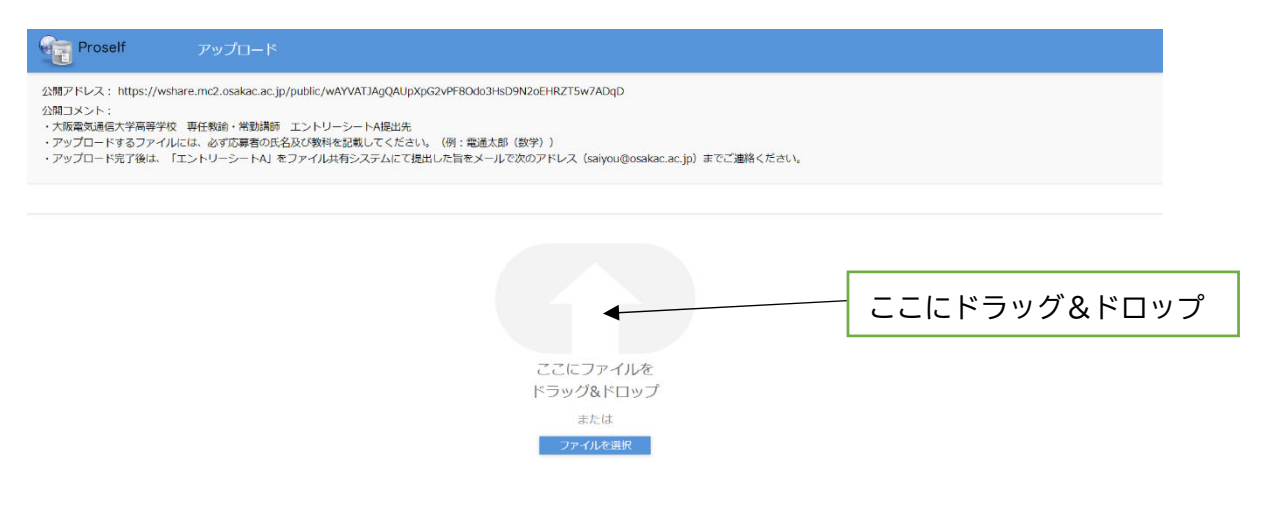

(4)ドラッグ&ドロップ後は、「アップロード」のボタンをクリックしてください。

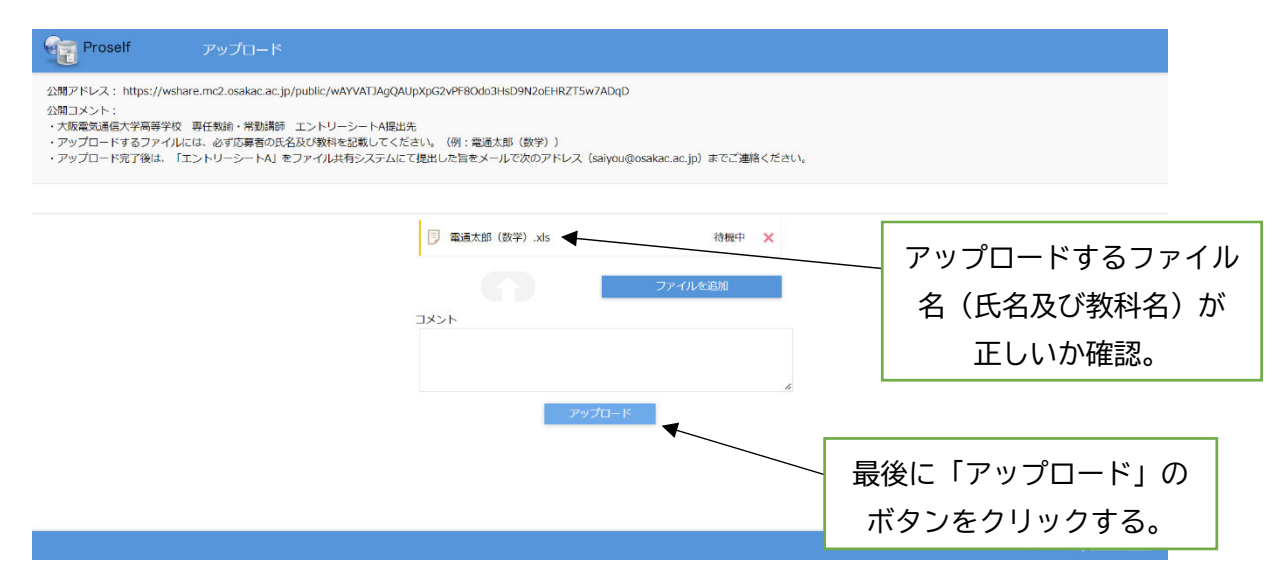

(5)「受取フォルダアップロード」のウィンドウに「アップロードしました。」と、ファイ ル名が表示されれば、アップロードは完了です。

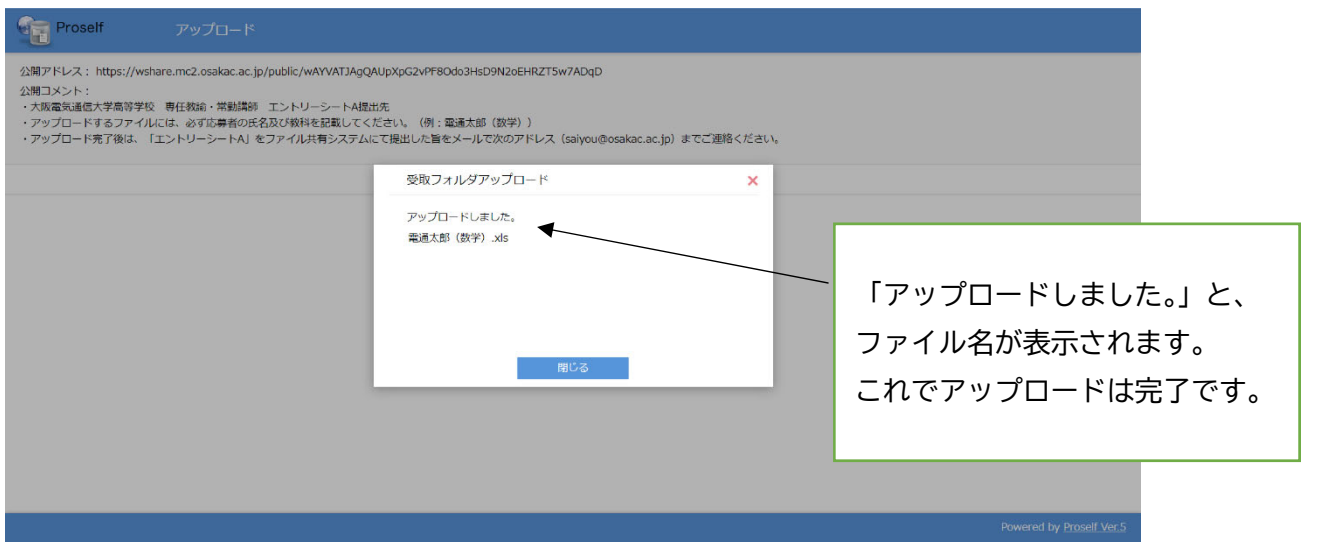

- (6)アップロード完了後は、「エントリーシート A」をファイル共有システムにて提出した 旨をメールで次のアドレス(saiyou@osakac.ac.jp)までご連絡ください。
- ※アップロードが完了した旨のメールはお送りしておりません。
	- アップロード後は必ず (6) 記載のアドレス (saiyou@osakac.ac.jp) 宛まで
	- 「エントリーシート A」を提出した旨のメールをお送りください。
- ※「エントリーシート A」アップロード後、修正がある等の場合は、saiyou@osakac.ac.jp までご連絡ください。
- ※何らかの事情によりオンラインでの提出ができない場合は、下記お問い合わせ先に ご連絡ください。

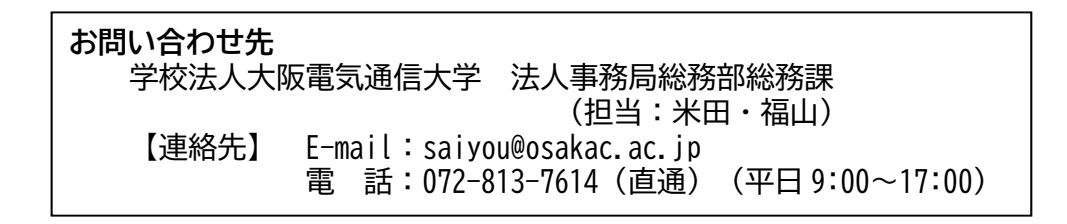